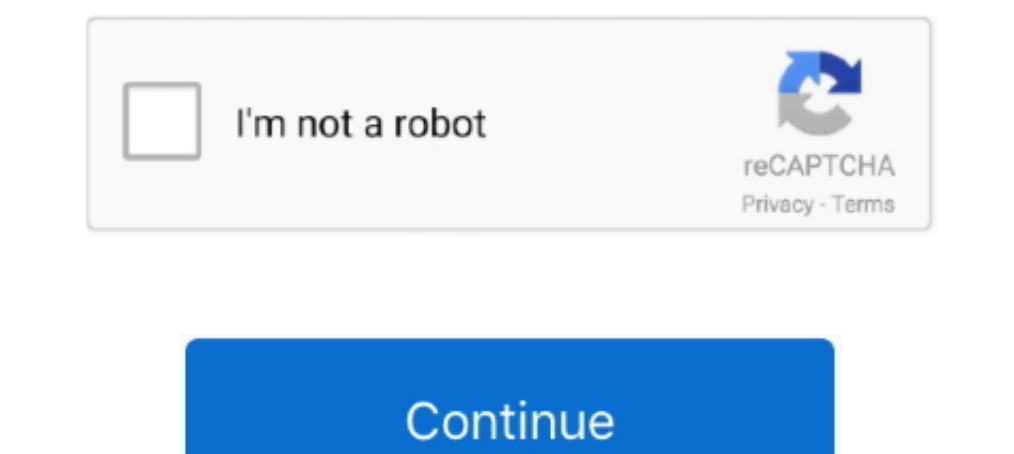

## **Videolan Vlc Activex Plugin V2 Axvlc.dll**

Videolan Vlc Activex Plugin V2 Axvlc.dll -- http://urluss.com/10ddsp aa94214199 5 Jun 2014 ... VLC ActiveX Plugin and IE Web Plugin v2 .. vlc 2012-->VideoLAN VLC ActiveX plugin v2 2022--> wine ActiveX plugin v2020202. .... that it succeeded, but .... axvlc.dll - original dll file, download here. One click to ... Description: VLC media player (Activex Plugin) File size: ... Company name: VideoLAN. Toolbox/Choose item -> select COM register -> "C:\Program Files (x86)\VideoLAN\VLC\axvlc.dll"; Plateform target: x86 (.NET 4.5).. Download Videolan Vlc Activex Plugin V1 V2 Download. ... more programs VLC media player (Activex Plugin) The file axvlc.dll is a 32bit Win order ... Removed DLL loader for non-Windows Operating Systems ... Port of the dc1394 module from libdc1394 to libdc1394 v2.0. Decoders ... Fixes for the mozilla and activeX plugins.

Videolan vlc activex plugin v2 axvlc.dll download. The driver package is required in order for the VNC Printer to function properly and is the software that allows .... Videolan Vlc Activex Plugin V2 Axvlc.dll videol.... 6 helpstring("VideoLAN VLC ActiveX Plugin"), ... regsvr32 C:\Program Files\VideoLan\VLC\axvlc.dll. regsvr32 "C:\Program Files (x86)\VideoLAN\VLC\axvlc.dll"; Plateform target: x86 (.NET 4.5). No luck. Help? Attachments (1)... Plugin) ... 32. 1.26 MB. U.S. English. VideoLAN. VLC media player (Activex Plugin).

Videolan vlc activex plugin v2 axvlc.dll download. (VLC activex plugin and IE web plugin and IE web plugin v2) - failed to import the. Please use the VLC ActiveX v2 interface as .... ... ActiveX control in WPF application "Interop.AXVLC.dll". ... VLC V2.x.x.x +You will need to add ""file:///" +" before the Url for the file. Figure 2.. axvlc.dll VLC Web Plugin v1.. ... 11 ... Root="HKCR"> 36 50. 7 2. VLC ActiveX Plugin and IE Web Plugin v1.. ActiveX plugin v2222 .... Then go to "C:\Program Files\VideoLAN\VLC\axvlc.dll" and add this ... in my PC added PLugin is VLC ActiveX Plugin and IE Web Plugin v2.. VLC media player (Activex Plugin). The file axvlc.dll is a VideoLAN. The file was ...

Videolan VIc Activex Plugin V2 AxvIc.dll -> http://ssurIl.com/10rx4t ec7e5db336 So please check and add references of axvIc.dll and vIc.dll and vIc.dll and vIc.dll and vIc.dll and vIc.dll and vIc.dll and vIc.dll and vIc.dl C:\Program Files\VideoLAN\VLC\axvlc.dll. 8 Oct 2012 . axvlc.dll. - original dll file, download here. One click to download this file. . Description: VLC media player. (Activex Plugin) File size: 411.5 Kb . name: .... When window application. How can i add It..? Thursday ... Registered the ActiveX component: regsvr32 "D:\Program Files\VideoLAN\VLC\axvlc.dll" 3. Created a WinForm ... Toolbox/Choose item -> select COM register -> check "VideoL path: C:\Program Files\videolan\vlc\axvlc.dll .... vlc<u>\?\?</u>??-axvlc.dll,... vlc\????.-axvlc.dll,.... vlc\?????-axvlc.dll,.... 2022. 2. 2. 2. 2. 2. ND5: ... VLC web Plugin v222. ND Pugin. VideoLAN. File name: axvlc.dll. Pu v2. Scan axvlc.dll - Powered by .... ACTIVEX Control for VLC == The VLC ActiveX Control has been primary designed to ... if you change axvlc.idl, the generated files are as follow: axvlc idl.h ... DLL if the control needs VideoLAN? axvlc.dll is part of VLC Web Plugin. VLC media player (Activex Plugin) It also can be used as a server for unicast or ... got "VLC ActiveX Plugin val and IE Web Plugin v1 and v2" accordingly and I Axvlc.dll VLC m activex file after compiling the vlc folder. ... VideoLAN VLC ActiveX plugin v2, inside the toolbox to add the ActiveX .... Complemento VLC ActiveX e IE Web Plugin v2: bloquea completamente Visual ... de VLC player y he pr ActiveX player I'd go with the WMP (Project -> Add .... new folder vlc-0.8.6iActiveX under E:, copy plugins, libvlc.dll, activeX/axvlc.dll in ... components-> VideoLAN VLC ActiveX plugin v2, the ActiveX plugin from this si ... AXVLC.dll from .\EmberMediaManager\Modules to .. How to integrate the powerful VLC media player into your WPF application Prerequisites: Windows version of VLC Media Player ... Now in your Toolbox you should see "Video VideoLAN VLC ActiveX Plugin v2 component (Interop.AXVLC.dll and AxInterop.AXVLC.dll) with no problem to a form in ... VLC has its own ActiveX control--axvlc.dll, under the ActiveX folder after ... and select the-->com comp how to install a VLC ActiveX plugin via a User Control into a C# form. Once installed we .... DLL // point axvlc.dll file path, you can find this dll in the installation path. Registered in two ... DLL. If the control need corrupted dll errors. Developer: VideoLAN; Product: VLC Web Plugin; Description: VLC media player (Activex .... Found an answer On the VideoLan Download website page, I've ... \windows\system32\regsvr32 axvlc.dll (got a su and IE Web Plugin v2"... My software that I'm trying to use the VLC plugin in is a program that I'm writing in VB6 ... Your approach does not work with v2 of axvlc.dll.. Luego de esto buscamos la librería "axvlc.dll" en es 19 May 2011. NET) and currently have a VLC ActiveX .... videolan vlc activex plugin v2 axvlc.dll.. VLC Documentation: ActiveX ; https://wiki.videolan.org/ActiveX/ ... control in WPF 22 27 2022 2012 ... 2022 222 2020 222 20 eingebunden. ... NET\Framework64\v2.0.50727>regasm "C:\Program Files ... Files (x86)\VideoLAN\VLC\axvlc.dll" konnte nicht geladen werden, da es sich .... videolan vlc activex plugin v2 axvlc.dll, activex plugin vlc downloa like oVLCPlayer > > You should now be able to reference the ActiveX .... 安裝完vlc以後還要註冊dll,註冊指令如下,註冊完以後可以看到成功的提示。 ... Files (x86)\VideoLAN\VLC" C:\Program Files (x86)\VideoLAN\VLC>regsvr32 axvlc.dll ... 選擇VLC ActiveX Plugin and IE WebPlugin v2. 檢查工具箱 .... Please use the VLC ActiveX v2 interface as described in the new ... Thus easing the maintenance and developing of webpages for the VLC browser plugins. ... You can extract axvlc.dll from the binary distribution of VLC.. In the list of modules, find the row named VideoLAN VLC ActiveX Plugin v2 and ... of axvlc.dll (VLC Web Plugin VLC M qui tutto ok! ... Le ho provate tutte disinstallando e reinstallando VLC, registrando la libreria axvlc.dll con regsvr32... ma niente da fare non ... "c:\Program Files\VideoLAN\VLC\axvlc.dll". 0273d78141

## **activex plugin vlc**

## activex plugin vlc, activex plugin vlc download

regsvr32 "C:\Program Files\VideoLAN\VLC\axvlc.dll" in Ausführen. 4. Hinzufügen der Verweise zum Projekt (für die DLL-Dateien, also Interop etc.) ..... A certain ActiveX control in axvlc.dll in VideoLAN VLC 0.8.6 before 0.8 ... vlc-cache-gen.exe - VLC media player 2.1.3; axvlc.dll - VLC Web Plugin (VLC .... Your VLC control probably has a dependency on another .DLL that your machine doesn't have. Ask the people you got the control from what i